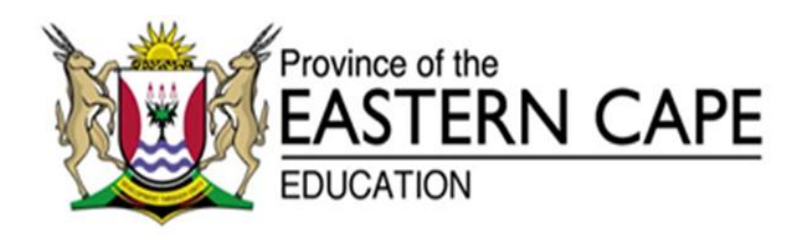

## **NATIONAL SENIOR CERTIFICATE**

# **GRADE 12**

# **SEPTEMBER 2015**

# **INFORMATION TECHNOLOGY P2 MEMORANDUM**

**MARKS: 150**

This memorandum consists of 11 pages.

## **SECTION A: MULTIPLE-CHOICE QUESTIONS**

## **QUESTION 1:**

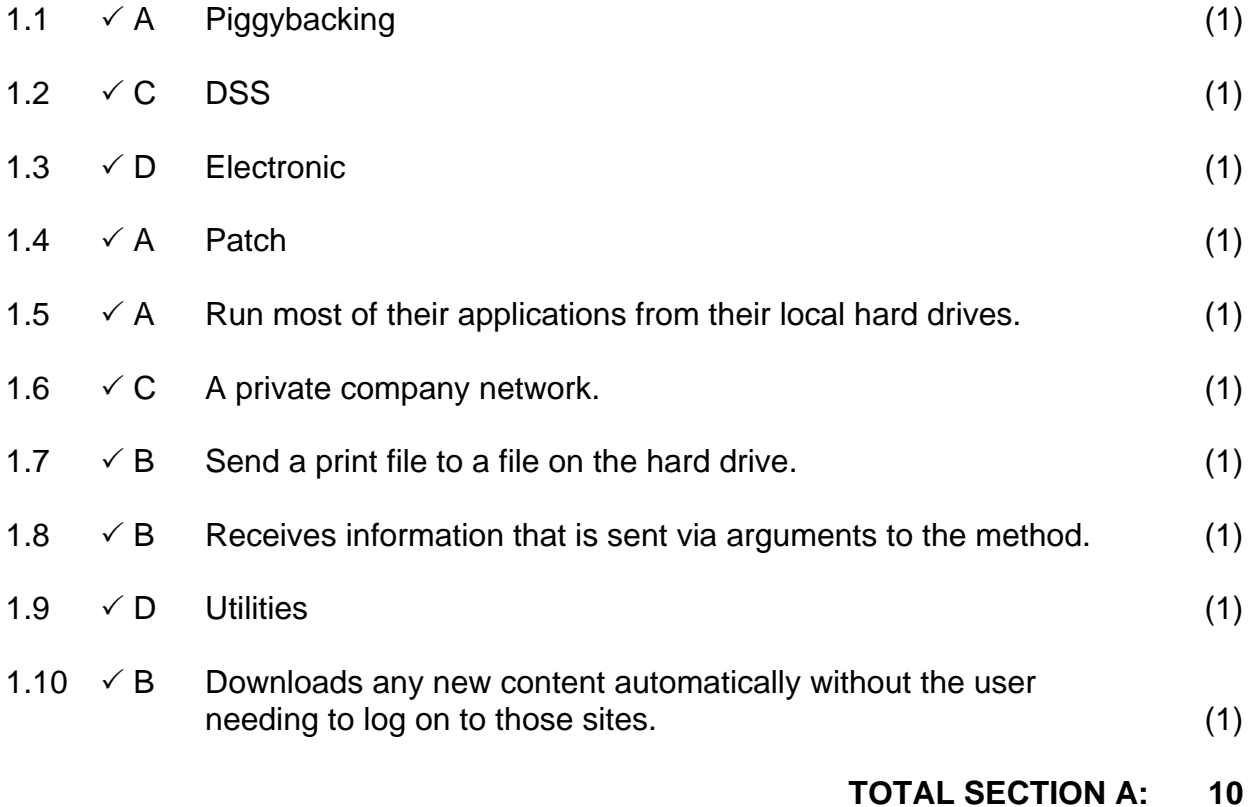

#### **SECTION B: SYSTEM TECHNOLOGIES**

#### **QUESTION 2**

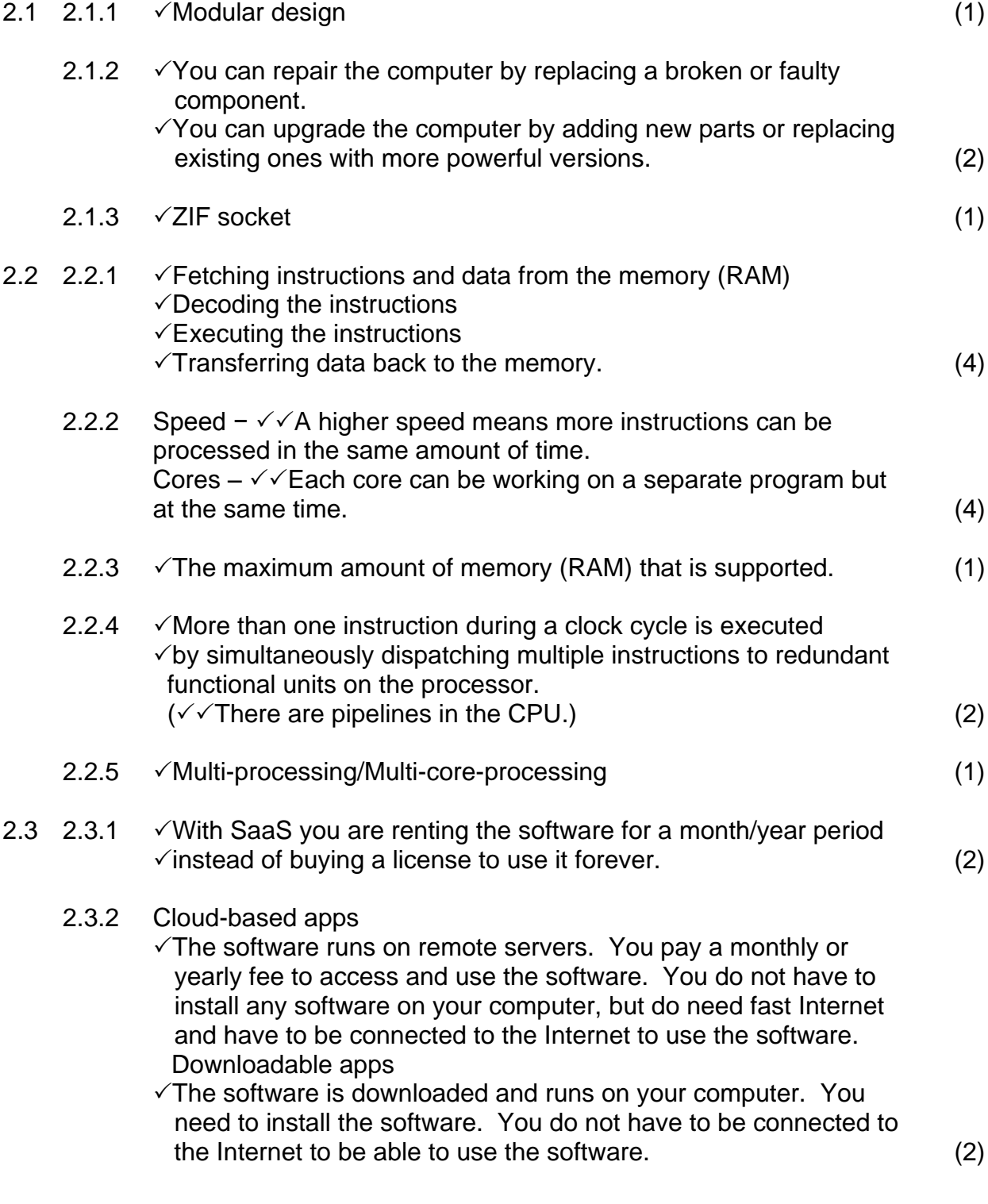

#### **TOTAL SECTION B: 20**

### **SECTION C: COMMUNICATION AND NETWORK TECHNOLOGIES**

## **QUESTION 3**

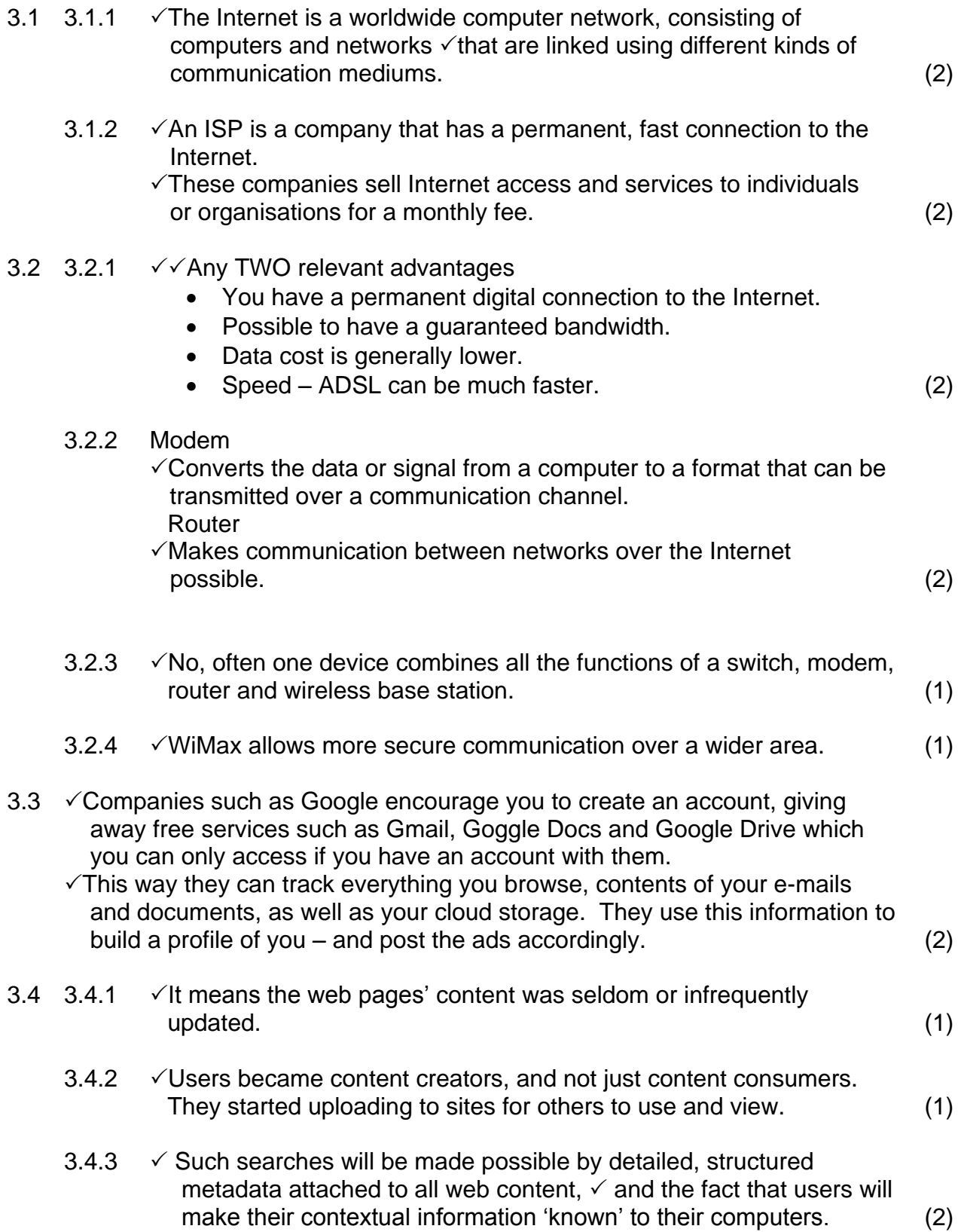

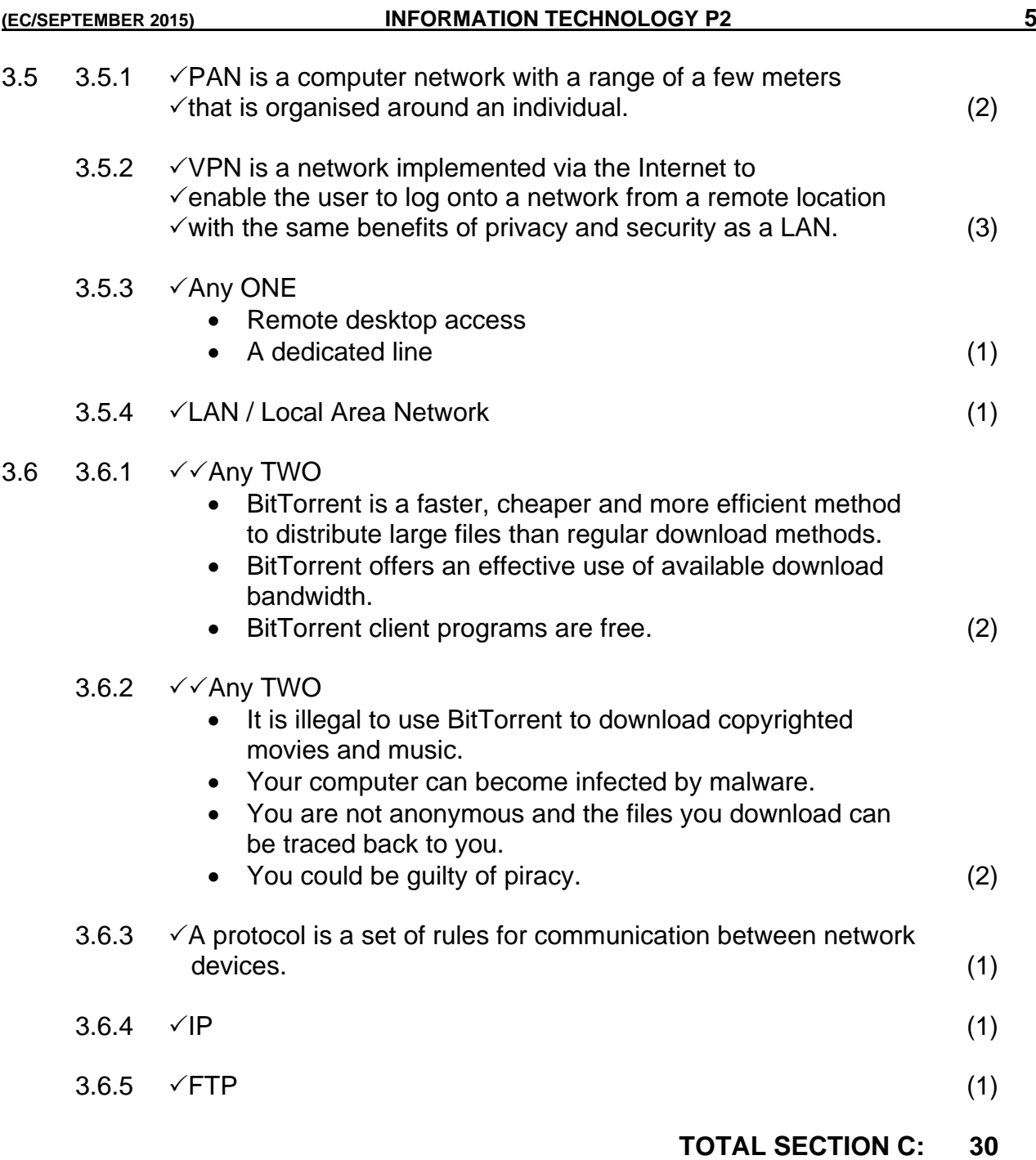

## **SECTION D: DATA AND INFORMATION MANAGEMENT**

#### **QUESTION 4**

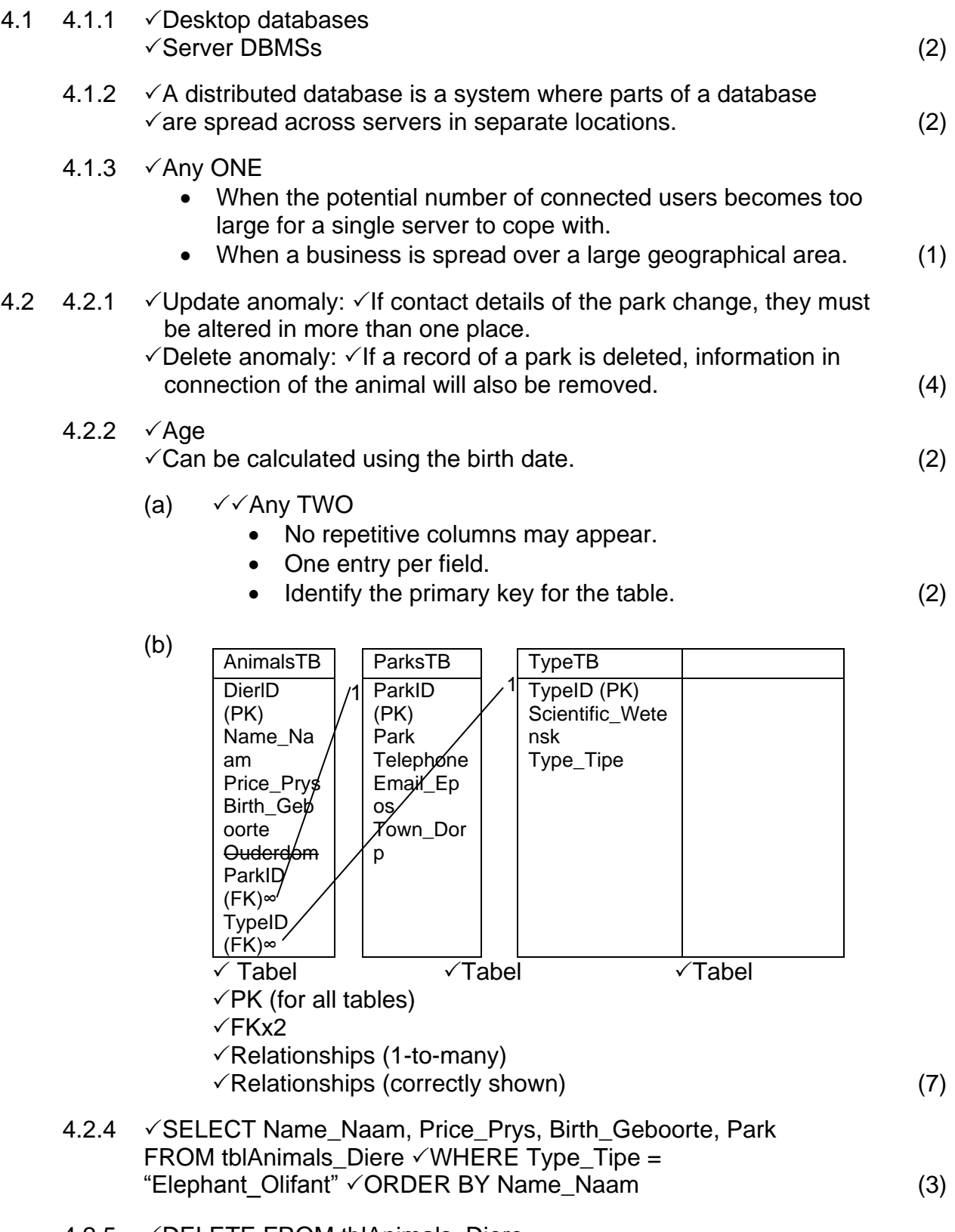

**TOTAL SECTION D: 25**

#### **SECTION E: SOLUTION DEVELOPMENT**

#### **QUESTION 5**

- 5.1 5.1.1 Any FOUR
	- The button at the top should be at the bottom.
	- The Edits should be empty
	- The order is incorrect put 'Name' first.
	- Could use a SpinEdit for the age instead of an Edit.
	- The spacing between the Edits should be the same. (Or any other appropriate answer.) (4) (a) The program is expecting an Integer value, but the user entered text. (1) (b) The answer should be in the coding – it can't be precautions on the form (like changing the Edit to a SpinEdit)  $\checkmark$  Validate the value entered into the 'Age' field. (1)

## 5.2 5.2.1  $\sqrt{x}$  Read in two values and check if either is a factor of the other. (2)

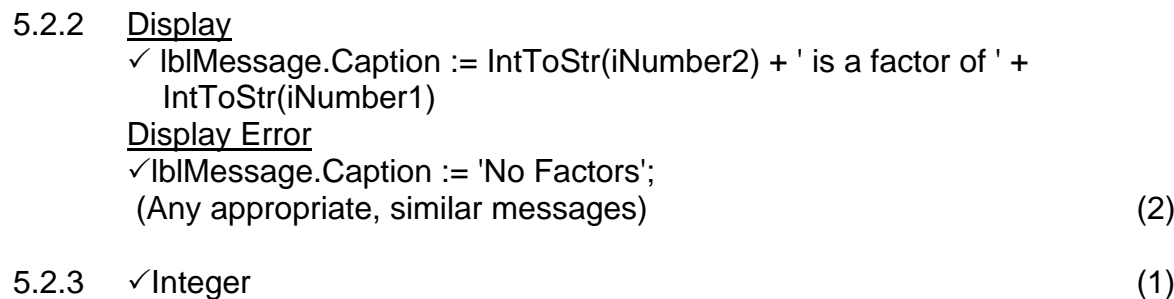

 $5.2.4 \quad \sqrt{\text{Runtime error}}$  (1)

 $5.3$   $5.3.1$ 

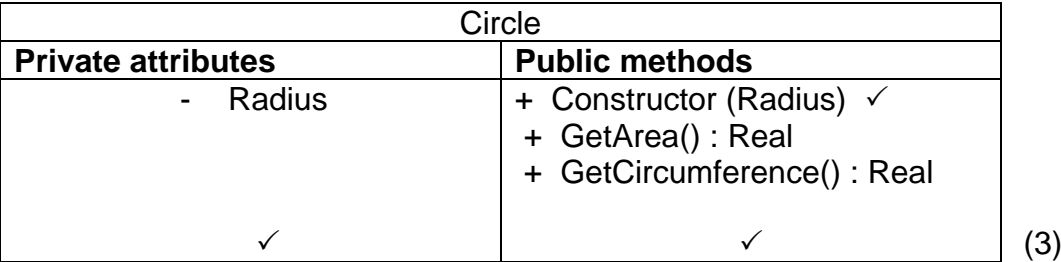

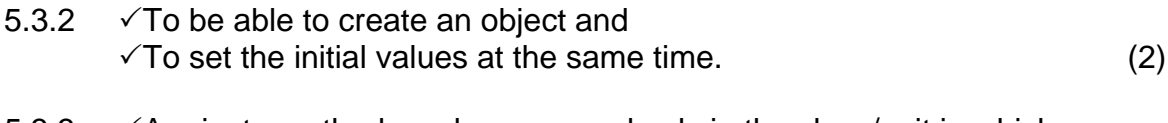

- 5.3.3  $\sqrt{ }$  A private method can be accessed only in the class/unit in which it is declared.  $\checkmark$ A public method can be accessed in other classes/units as well. (2)
- $5.3.4 \quad \checkmark$  ObjectName.Free (2)

## $5.4 \quad \sqrt{F}$ or..Do-Loop (1)

### 5.5 **arrName**

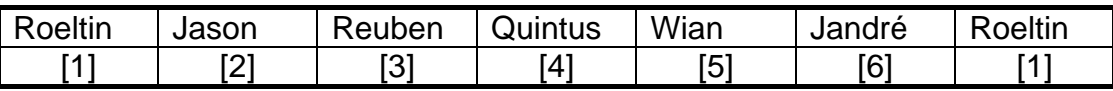

 $\checkmark$  Daniel is eliminated out of the array

 $\checkmark$  The index only goes up till 6

 $\sqrt{2}$  Names are still in correct order and the structure looks correct.  $(3)$ 

## **TOTAL SECTION E: 25**

### **SECTION F: INTEGRATED SCENARIO**

#### **QUESTION 6**

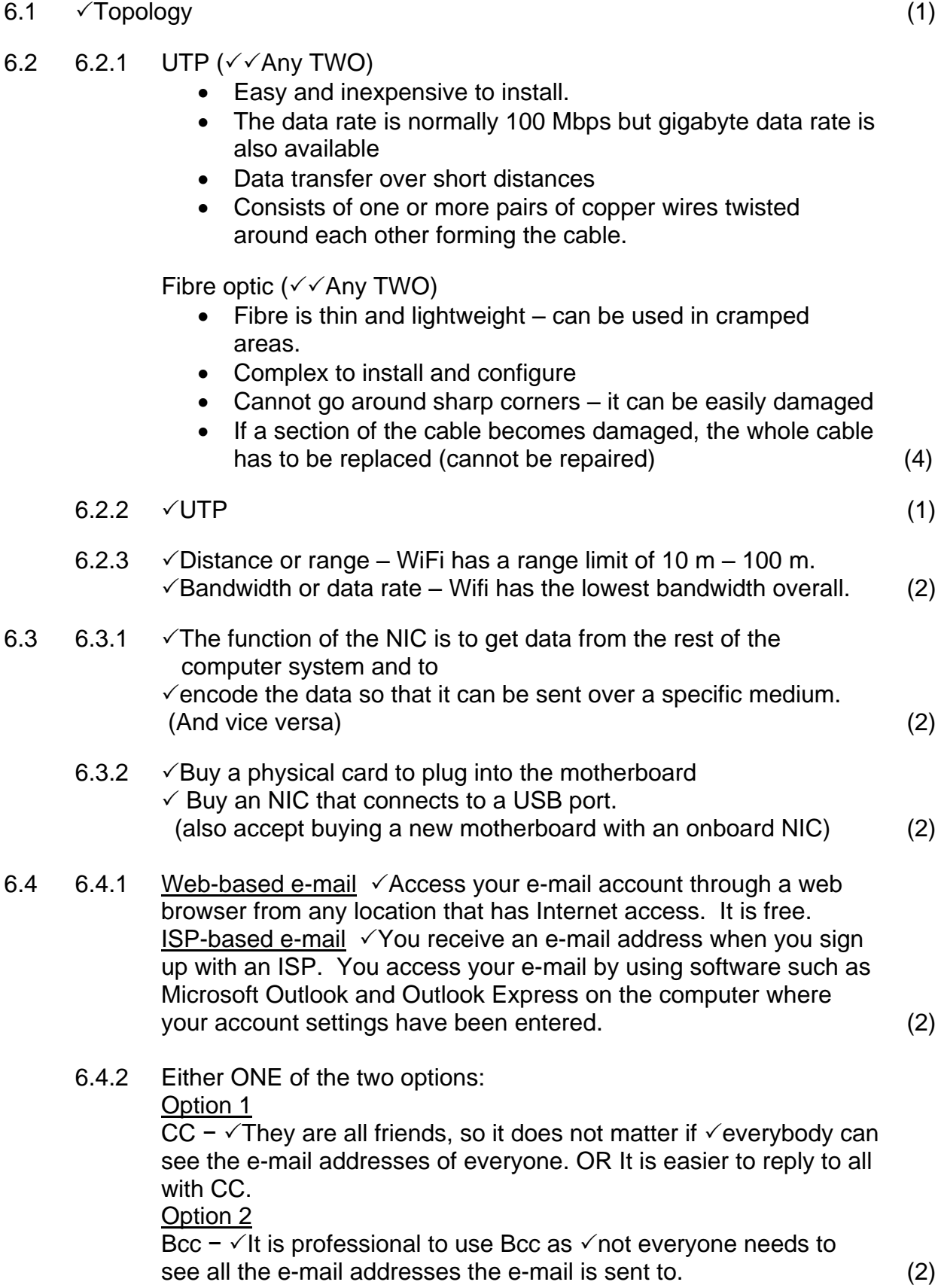

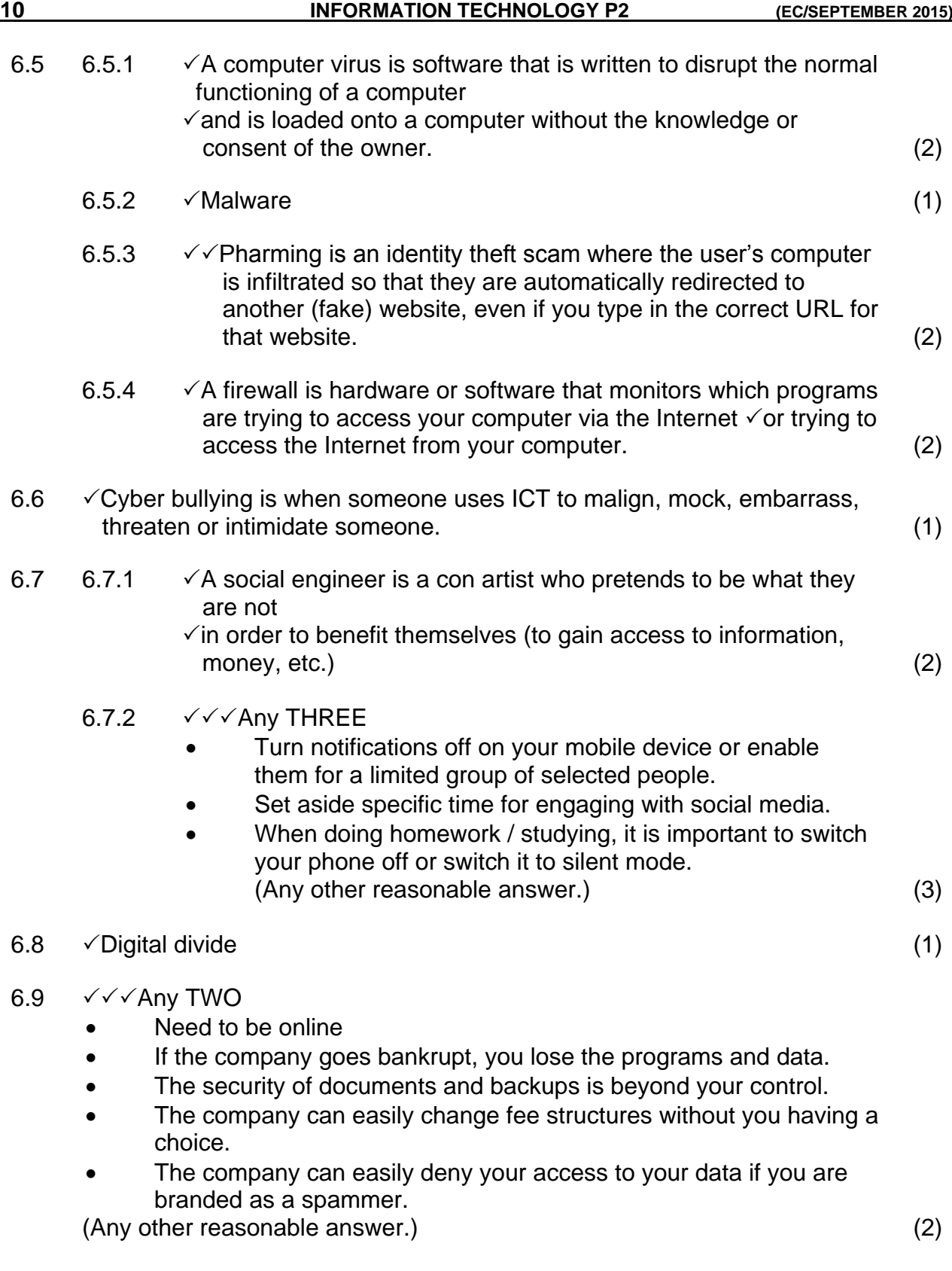

#### 6.10 Virtualisation

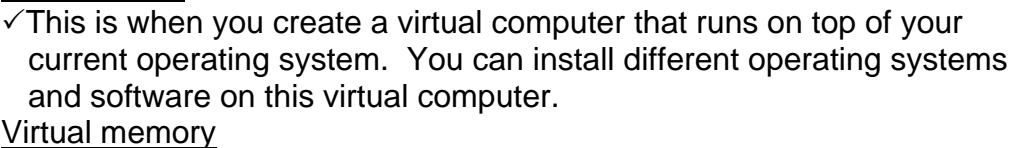

 $\sqrt{4}$ n area of storage or disk space that the operating system keeps for its own use. (2)

#### 6.11 6.11.1  $\sqrt{\sqrt{A}}$ ny TWO

- No waiting in long queues.
- Available for transactions 24/7
- Can use it anywhere Any other reasonable answer.) (2)

## 6.11.2  $\checkmark$  A lock symbol appears in the browser interface.  $\checkmark$  The address will start with HTTP**S**. (2)

## 6.12  $\sqrt{R}$  Recently used instructions that are most likely to be needed next are stored in high speed cache memory.

 $\checkmark$  to alleviate the bottleneck of retrieving data and instructions from slower RAM memory. (2)

## **TOTAL SECTION F: 40**

## **GRAND TOTAL: 150**